# GRADO Y<br>MÁSTER UNIVERSITARIO

 $\blacksquare$  nnovación y **P** lan **M** ejora **A**nual de

#### GUÍA PARA CUMPLIMENTAR EL **PAIM**

- 1. Normativa y procedimiento
- 2. Acceso a la aplicación
- 3. Fechas de realización
- 4. Cómo cumplimentar el PAIM
- 5. Aprobación y Publicación
- 6. Seguimiento del PAIM
- 7. Información y soporte

#### Noviembre de 2023

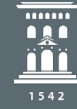

Área de Calidad y Mejora Inspección General de Servicios UniversidadZaragoza

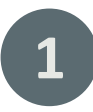

### **NORMATIVA Y PROCECIMIENTO**

Normativa <https://inspecciongeneral.unizar.es/calidad-y-mejora/normativa-titulaciones>

Q214 Procedimiento para la elaboración y seguimiento del Plan Anual de Innovación y Mejora (PAIM) de las titulaciones de Grado y Máster Universitario: <https://estudios.unizar.es/pdf/procedimientos/Q214.pdf>

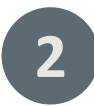

# **ACCESO A LA APLICACIÓN**

El acceso a la aplicación para elaborar el IEC se realiza a través de la página web <https://estudios.unizar.es/>, menú *Iniciar sesión* situado en la barra superior, mediante NIP y contraseña.

Una vez realizada la autenticación, las personas responsables de la elaboración del PAIM podrán acceder al documento a través del menú Gestión/Mis estudios, clicando en el botón Ver/Editar borrador.

# **3 FECHAS DE REALIZACIÓN**

**INICIO**

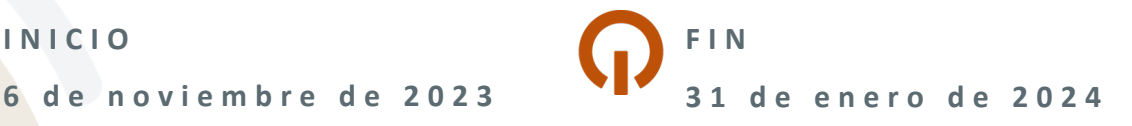

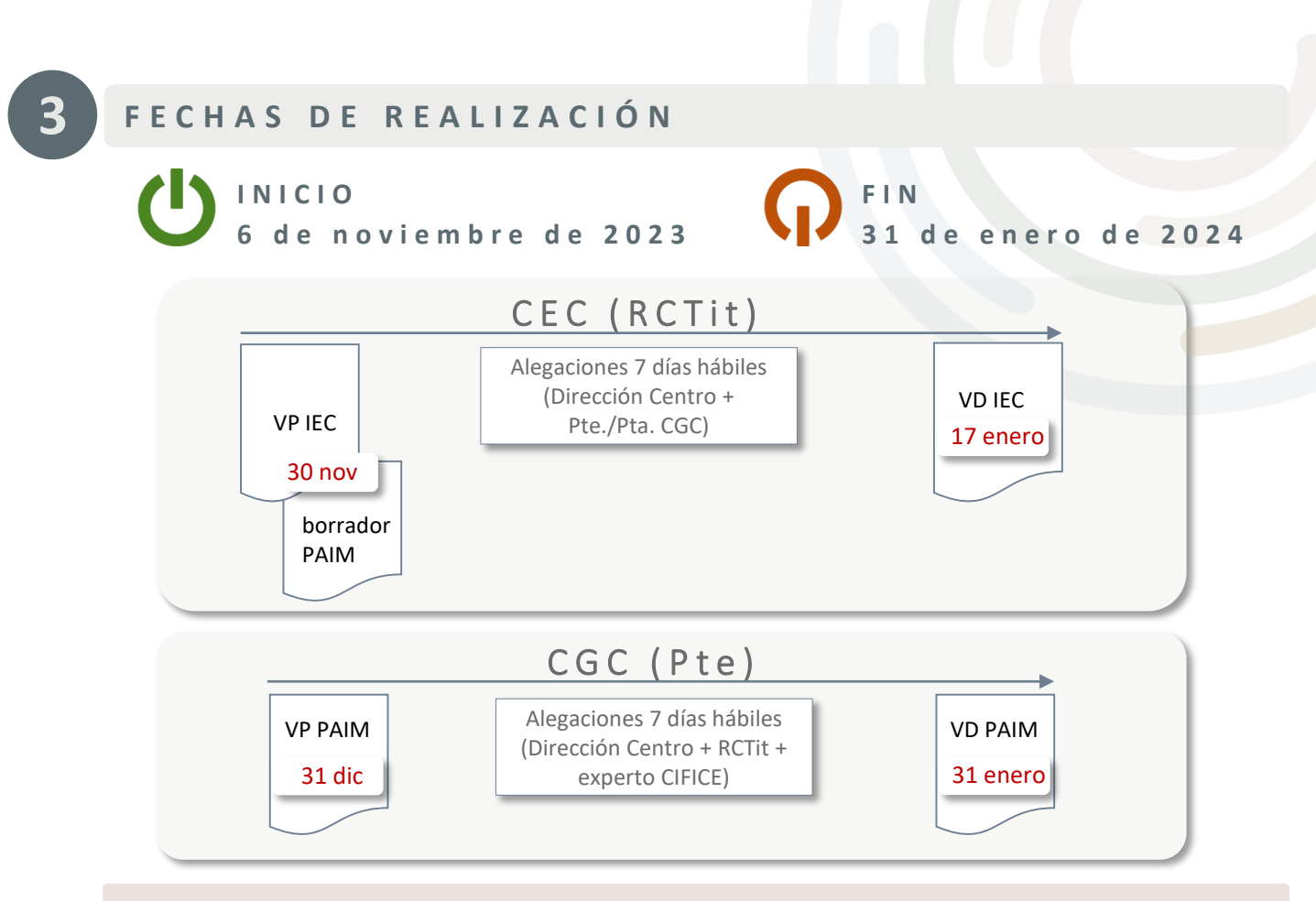

#### **RECOMENDACIÓN**

- Ir elaborando el PAIM (CEC a través del RCTít) a medida que se analizan los datos del IEC del curso académico anterior (*última carga de datos –TFG y TFM-: 16 enero 2024*).
- Convocar a la Comisión de Garantía de la Calidad con suficiente antelación para que el PAIM (versión definitiva) pueda aprobarse en el plazo establecido (versión provisional antes de fin de año).
- No se podrá aprobar si no está aprobado el IEC del curso académico anterior.

CEC: Comisión de Evaluación de la Calidad I RCTít: responsable de la coordinación del título I CGC: Comisión de Garantía de la Calidad

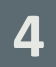

# **4 COMO CUMPLIMENTAR EL PAIM**

Las acciones deberán incluirse en **dos apartados distintos** dependiendo de si conllevan o no modificación de la memoria de verificación.

- **Acciones que NO conllevan 1 2MODIFICACIÓN del título**
	- 1.Necesidad detectada
	- 2.Ámbito de mejora

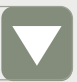

- 3.Objetivo de mejora
- 4.Descripción de la acción

5.Responsable aprobación

6.Plazo

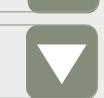

- 7.Indicador
- 8.Valor a alcanzar

**Acciones que SI conllevan MODIFICACIÓN del título**

1.Apartado de la Memoria

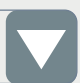

2.Tipo de modificación

- 3.Descripción
- 4.Justificación

# **1 . ACCIONES QUE N O CONLLEVAN MODIFICACIÓN DEL TÍTULO(I)**

#### **1. Necesidad detectada**

- Texto libre, máximo 350 caracteres.
- Hecho o circunstancia que requiere una mejora.
- Su detección ha de justificarse en la reflexión realizada en el IEC y estar basada en una evidencia real.
	- p. ej.: se observa una tasa de respuesta muy baja en las encuestas de satisfacción con la enseñanza.

## **2. Ámbito de mejora**

- Desplegable.
- Apartados de clasificación alineados con los apartados del IEC, de la memoria de verificación y de los criterios de evaluación de ACPUA/REACU.
- p. ej.: 07. Encuestas e indicadores de satisfacción.

#### **3. Objetivo de mejora**

- Texto libre, máximo 350 caracteres.
- Expresa QUÉ quiero conseguir. Puede alinearse con un objetivo de la titulación o del centro.
- Se recomienda utilizar verbos en infinitivo en la redacción del objetivo.
- p. ej.: incrementar la tasa de respuesta de la encuesta satisfacción de los estudiantes con la enseñanza.

**4**

# **1 . ACCIONES QUE N O CONLLEVAN MODIFICACIÓN DEL TÍTULO(II)**

#### **4. Descripción de la acción**

**4**

- Texto libre, máximo 350 caracteres.
- Expresa CÓMO voy a conseguir el objetivo definido. Las acciones deben ser concretas y realistas. Por cada objetivo pueden definirse varias acciones; en ese caso deberán rellenarse fichas distintas (una para cada acción).
- Se recomienda utilizar verbos en infinitivo en la redacción.
- La descripción de la acción puede incluir la persona responsable de ejecutarla.
- p. ej. : informar a los estudiantes a través de charlas de la utilidad de las encuestas y de las mejoras realizadas como consecuencia de las mismas.

#### **5. Responsable de la aprobación**

- ₋ Desplegable.
- ₋ Órgano que aprueba la acción. Los responsables pueden ser externos al centro (tipo Uuniversidad) o internos (tipo C-centro; T-título).
- ₋ El responsable de ejecutar la acción puede incluirse en el campo *4. Descripción de la acción.*
- p. ej. : C-Equipo de dirección del centro

#### **6. Plazo**

- Desplegable.
- Curso en el que se va a implementar la acción. Dos valores posibles (curso actual y curso siguiente).

# **1 . ACCIONES QUE N O CONLLEVAN MODIFICACIÓN DEL TÍTULO(III)**

#### **7. Indicador**

- Texto libre.
- Tiene por objeto proporcionar información útil sobre los parámetros ligados a las acciones definidas en el PAIM. Deben ser medibles y comparables en el tiempo.
- En caso de incluir más de un indicador por acción deberá numerarlos hasta un máximo de tres. Uno de los indicadores puede hacer referencia al objetivo a conseguir (en el ejemplo es el IND-3).
	- p. ej. :
		- –(IND-1) Nº de charlas;
		- –(IND-2) % asistentes sobre el total estudiantes matriculados;
		- –(IND-3) Tasa de respuesta encuesta satisfacción enseñanza.

#### **8. Valor a alcanzar**

- Texto libre.
- Deberá existir un valor a alcanzar por cada indicador definido. Los valores deben ser realistas. En función del tipo de indicador definido los valores pueden ser de tres tipos: numérico, porcentaje, dicotómico si/no.
	- p. ej. :
		- $-(IND-1)3;$
		- $-(IND-2)$  10%;
		- –(IND-3) 35%.

# **2 . ACCIONES QUE S I CONLLEVAN MODIFICACIÓN DEL TÍTULO(I)**

#### **1. Apartado de la memoria**

- Desplegable.
- Los valores corresponden a los apartados de la memoria de verificación.

#### **2. Tipo de mejora**

- Desplegable.
- Valores posibles: Sustancial/No sustancial.
- Para saber si una modificación es sustancial o no sustancial se deberá consultar el anexo 1: [https://inspecciongeneral.unizar.es/sites/inspecciongeneral.unizar.es/files/archivos/calidad](https://inspecciongeneral.unizar.es/sites/inspecciongeneral.unizar.es/files/archivos/calidad_mejora/anexo_1_guia_paim.pdf) \_mejora/anexo\_1\_guia\_paim.pdf

#### **3. Descripción**

- Texto libre, máximo 350 caracteres.
- Modificación concreta a realizar.

#### **4. Justificación**

— Texto libre, máximo 350 caracteres.

**4**

# **5 APROBACIÓN Y PUBLICACIÓN**

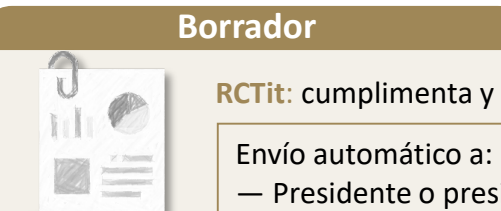

**RCTit**: cumplimenta y cierra el borrador

identa de CGC de la titulación

#### **Versión provisional**

**Comisión de Garantía de la Calidad (CGC)**: aprueba versión provisional.

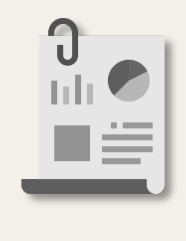

i matti të të të të

**Presidente/a CGC**: Revisa, modifica, en su caso y cierra borrador, generando la versión provisional (VP) del PAIM.

- Envío automático a:
- Persona RCTit
- Responsable de la dirección del Centro
- Profesional experto CIFICE

Envío manual a:

— Dirección de dptos. implicados en la docencia

**ALEGACIONES (máximo 7 días hábiles)**

#### **Versión definitiva**

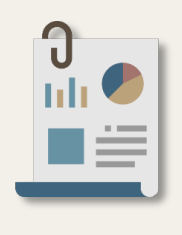

**Comisión de Garantía de la Calidad (CGC)**: aprueba versión definitiva

**Presidente/a CGC**: modifica, en su caso y cierra VP generando la versión definitiva del PAIM.

Envío automático a:

- RCTit
- Responsable de la dirección del Centro

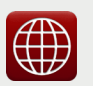

**Publicación automática en** <https://estudios.unizar.es/> [titulación/calidad] <https://estudios.unizar.es/site/acpua>

#### **6 SEGUIMIENTO DEL PAIM DEL CURSO ANTERIOR**

#### **¿Dónde?**

En el apartado [0] del IEC

#### **Acciones que NO conllevan MODIFICACIÓN del título 1**

- *Valor alcanzado* del indicador definido.
- *Estado de la acción* (Desestimada; Pendiente; En curso; Ejecutada).
- *Observaciones*:
	- Texto libre máx. 350 caracteres.
	- Se incluirán evidencias o valoraciones acerca del grado de cumplimiento de la acción en relación con el valora a alcanzar definido.

#### **¿Cómo?**

Cumplimentando la siguiente información:

#### **Acciones que SI conllevan ACCIONES que SI conllevar<br>
MODIFICACIÓN del título**

- *Estado de la acción* (Desestimada; Pendiente; En curso; Ejecutada).
- *Observaciones*:
	- Texto libre máx. 350 caracteres.
	- Evidencias o valoraciones acerca del grado de cumplimiento de la acción.

# **7 INFORMACIÓN Y SOPORTE**

Área de Calidad y Mejora (Inspección General de Servicios)

- 876 553588 ext. 843588
- **■** uzcalidad@unizar.es
- <https://inspecciongeneral.unizar.es/calidad-y-mejora/presentacion>
	- [https://inspecciongeneral.unizar.es/noticia/IEC\\_PAIM\\_convocatoria\\_2023](https://inspecciongeneral.unizar.es/noticia/IEC_PAIM_convocatoria_2023)

9 de noviembre de 2023